# **ALGORITMOS DE CONTROL DE ACTITUD BASADOS EN DETECCIÓN DE HORIZONTE UTILIZANDO HARDWARE COMERCIAL**

### **HINTZ Luis G. (1),**

*Asesores: PEDRONI Juan Pablo* (1) (2), *COVA Walter J. D.* (2)

(1) *Universidad Tecnológica Nacional – Facultad Regional Córdoba Maestro M. López esq. Cruz Roja Argentina – CP (5000) Córdoba – Argentina* 

(2) *Universidad Tecnológica Nacional – Facultad Regional La Rioja – GPS -Grupo Proyectos y Servicios San Nicolás de Bari (E) 1100 – CP (5300) La Rioja – Argentina* 

*Resumen*: En el presente trabajo se expone la implementación de algoritmos de control de actitud para una carga útil suborbital utilizando hardware comercial para determinar la orientación angular del vehículo mediante la detección del horizonte terrestre, y el desarrollo de un entorno de simulación SIL (software-in-the-loop) para la validación de los algoritmos en tiempo real. Se presenta el modelado físico-matemático, junto con la metodología y tecno-logía para la realización de un lazo de control usando una cámara digital. Se discuten los re-sultados obtenidos y se esquematizan futuros desarrollos.

*Índice de Términos:* Sensor de horizonte, Cámara digital, Procesamiento de imagen, Control de actitud, Simulación SIL.

# 1. INTRODUCCIÓN

Los vuelos de sondas suborbitales están caracterizados por una reducida duración del segmento de trayectoria útil, por lo que resulta de interés alcanzar una rápida estabilización del vehículo en su actitud angular, con el objeto de maximizar el tiempo disponible para la realización de las experiencias científicas embarcadas (obtención de imágenes multiespectrales, estudios de microgravedad, etc.). La brevedad de la misión conduce asimismo a dar preferencia al uso de sensores y actuadores de costo reducido en la implementación del sistema de control de actitud, sin que los condicionamientos económicos afecten los requerimientos de confiabilidad operativa.

La utilización de cámaras digitales para la determinación de la actitud de vuelo de micro satélites ha sido analizada, entre otros en Meller *et al.* (2000) [1], Makovec (2001) [2], Makovec *et al.* (2001) [3], describiéndose algoritmos de detección de horizonte basados en el contraste planeta-espacio en los espectros visible e infrarrojo. El presente trabajo expone la metodología aplicada para la implementación de un sistema de control de actitud basado en componentes electrónicos de uso civil y comercial y software libre. La organización de la exposición es la siguiente: en la Sección 2 se sintetizan las condiciones generales de funcionamiento del sistema de control, la modelización de las imágenes que produciría una cámara y su empleo para determinar la actitud angular. Las leyes de control analizadas se presentan en la Sección 3. En la Sección 4 se presenta el esquema de simulación, haciendo hincapié en la generación de imágenes semi-reales para determinar los requerimientos de procesamiento asociados. En la Sección 5 se presenta la solución tecnológica propuesta como computadora de vuelo, así como el entorno de simulación diseñado para evaluar el funcionamiento del sistema. Finalmente, las conclusiones y futuros desarrollos se exponen en la Sec. 6.

Este trabajo forma parte de un Proyecto de Investigación y Desarrollo (PID) interfacultades homologado por la Universidad Tecnológica Nacional.

# 2. CON NDICIONES S DE OPER RACIÓN

Una vez producida la separación de la carga útil de su vehículo portador, la misma describe una trayectoria balística suborbital, siendo necesario estabilizar su actitud de vuelo. Ello significa lograr una orientación triaxial dentro de un margen de tolerancias angulares predefinido, tolerancias que también acotan la velocidad angular residual admisible para el vehículo. Esto se logra aplicando cuplas de reacción mediante eyección controlada de gas a través de toberas convenientemente distribuidas con respecto del eje longitudinal (o eje de rolido) y de los ejes ortogonales (ejes de cabeceo y de guiñada) de la carga útil. El conjunto de sensores está integrado por un magnetómetro, un girómetro (que detecta la velocidad de rolido) y un sensor de horizonte materializado por una cámara digital. Estado antigada de sistem<br>
al de sistem<br>
al de simulación, haciendo hinc<br>
minar los requerimientos de<br>
solución tecnológica propuncions de<br>
solución tecnológica propuncions des<br>
simulación diseñado para conclusiones y futu

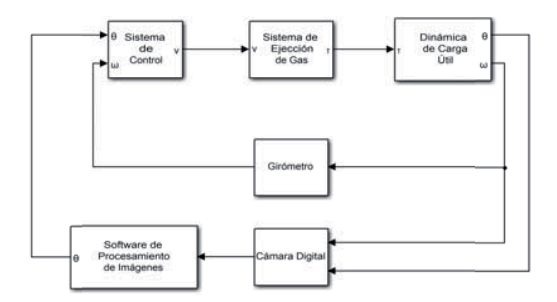

Fig.1. Modelo Conceptual del Sistema

Conceptualmente, el modelo de diagrama de bloques del sistema se presenta en la Fig. 1, siendo este válido una vez que la velocidad de rolido ha sido reducida mediante dispositivos mecánicos (yo-yo, por ejemplo) y el eje longitudinal de la carga útil orientado en paralelo al campo magnético terrestre. Esta situación define el conjunto de condiciones iniciales del sistema de control a lazo cerrado para el canal de rolido, sobre cuyo funcionamiento se centrará el análisis.

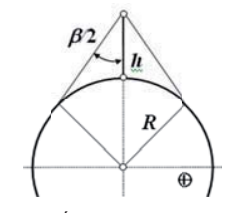

Fig.2. Ángulo del ho rizonte

Sin entrar en consideraciones sobre el tipo de cámara a emplear (luz visible o IR), la Fig. 2 muestra el ángulo  $(\beta/2)$  que subtiende el horizonte para un vehículo que se encuentra a *h* km de altura por sobre la superficie de la Tierra de radio *R*=6371 km:

$$
\beta/2 = \sin^{-1}\left(\frac{R}{h+R}\right) \approx 90^\circ - \sqrt{h} \tag{1}
$$

por lo que a 100 km de altura es  $\beta/2 = 79.9^{\circ}$ . Con referencia a la Fig. 3 y tomando al eje óptico de la cámara coincidente con el eje O2, la imagen que se formaría en una cámara orientada de acuerdo con la posición nominal deseada de la carga útil (eje O1 paralelo al vector magnético terrestre **B** y eje O2 tangente al cono de horizonte) es mostrada en la figura, donde el vector *N* corresponde a la vertical local. La traza teórica del horizonte sobre el plano de imagen es un arco de cónica. A efectos de realizar estudios previos de simulación numérica y semi-real, resulta de interés conocer qué imagen capta la cámara. Para ello es necesario conocer la orientación de los ejes  $\{1,2,3\}$  respecto de una terna inercial de referencia. Por la corta duración del vuelo suborbital, puede tomarse como inercial a la terna geográfica asociada al punto de lanzamiento, despreciando así los movimientos de rotación y traslación de la Tierra.

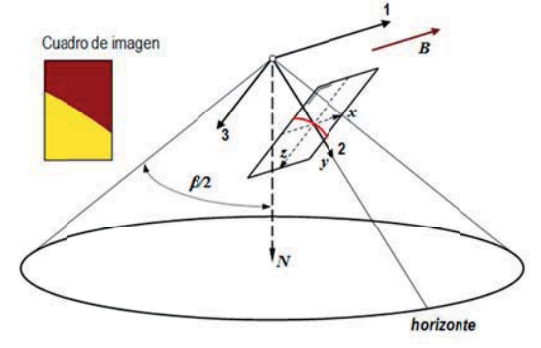

Fig. 3. Geometría de la imagen del horizonte.

# 3. LEYES DE CONTROL

En una primera aproximación, se considerará que la carga útil solamente puede rolar alrededor de su eje longitudinal y que éste es ortogonal a la vertical del lugar. Las ecuaciones de movimiento son

$$
J_1 \frac{d\omega_1}{dt} = T_1; \quad \frac{d\phi}{dt} = \omega_1; \quad T_1 = T_M \cdot f_c(t) \quad (2)
$$

donde  $\phi$  es el ángulo de rolido medido respecto del horizonte,  $\omega$  la velocidad angular,  $J_1$  el momento de inercia y  $T_1$  la cupla de control actuante. No se consideran cuplas de perturbación y se ha empleado el subíndice 1 para indicar que los parámetros se refieren al eje longitudinal O1 (Fig. 3). Como las válvulas de las toberas son de tipo *on-off*, para la cupla se considera que la acción de control *T*1 es o bien nula o de amplitud constante  $\pm T_M$  de acuerdo al valor de la función de conmutación  $f_c(t)$ , la cual depende de la ley de control.

Se propusieron dos leyes de control: Una primera, clásica, tipo *Bang-Bang*, y una segunda, aplicando la más moderna técnica de *control por modos deslizantes.*

#### *3.2.1 Ley de Control Bang-Bang*

Definida por las Ecs. (3) y (4), siendo  $\pm \theta_R$  un ángulo umbral cuya selección depende de la frecuencia de medición (toma y procesamiento de imagen), de la tolerancia de posicionamiento angular y de los parámetros del subsistema de actuación neumática, se tiene:

$$
\begin{aligned}\n\phi &< F_1 \quad \Rightarrow \quad f_c(t) = +1 \\
F_1 &< \phi &< F_2 \quad \Rightarrow \quad f_c(t) = 0 \\
F_2 &< \phi \quad \Rightarrow \quad f_c(t) = -1\n\end{aligned} \tag{3}
$$

Con las definiciones:

$$
F_1 = \begin{pmatrix} J_1 \\ \gamma 2T_M \end{pmatrix} \cdot \omega_1^2 \cdot \text{sign}(-\omega_1) - \theta_R
$$
  
\n
$$
F_2 = \begin{pmatrix} J_1 \\ \gamma 2T_M \end{pmatrix} \cdot \omega_1^2 \cdot \text{sign}(-\omega_1) + \theta_R
$$
 (4)

A partir de las expresiones anteriores se pueden graficar las líneas  $L_1$  y  $L_2$  denominadas conmutatrices (Fig. 4) y se puede verificar que corresponden a un control bangbang de tiempo mínimo con un umbral  $\pm \theta_R$  que define la amplitud máxima de ciclo límite alrededor del punto de reposo (ángulo nulo y velocidad angular nula).

Tomando las condiciones iniciales de posición  $\theta$  y velocidad  $\omega$ , y definiendo  $\theta_R$  se puede simular la dinámica del sistema alcanzando el ciclo límite estable.

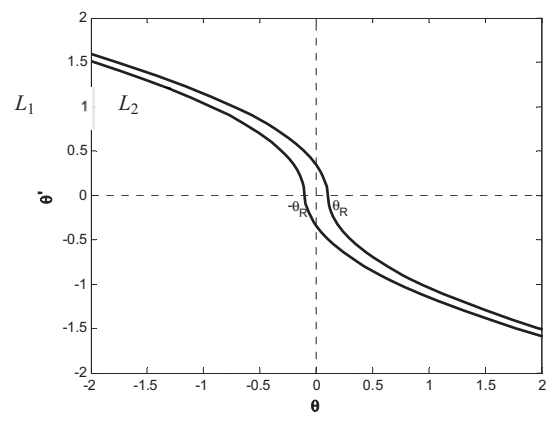

Fig. 4. Conmutatrices de la ley de control bang-bang.

### 3.2.2 Ley de Control de Modos Deslizantes

En este caso, la función de conmutación viene dada por la ley (5):  $f_c(t) = -sign(K_c \phi + \omega)$  $(5)$ 

Donde  $K_c$  es una constante de proporcionalidad, que permite ajustar los pesos de la posición angular y la aceleración angular en la ley de control.

### 3.2.3 Comparación de las Leyes de Control

Con el fin de evaluar y comparar el comportamiento de las leyes de control propuestas se implementó un modelo de simulación cuyo diagrama de bloques se presenta en la Fig. 5.

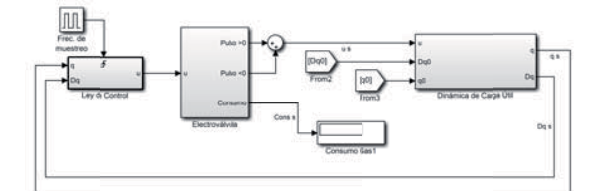

Fig. 5. Modelo de Simulación.

El esquema de funcionamiento es el siguiente. El bloque de la izquierda (Ley de Control) implementa cualquiera de las dos leyes de control a intervalos de tiempo fijos, determinados por la frecuencia de muestreo. Esto permite simular el funcionamiento de la ley en un entorno más parecido a la realidad: La Single-Board-Computer (SBC) funciona en tiempo discreto, mientras que la dinámica del resto del sistema lo hace en tiempo continuo. A continuación, el bloque Electroválvula simula la dinámica de las

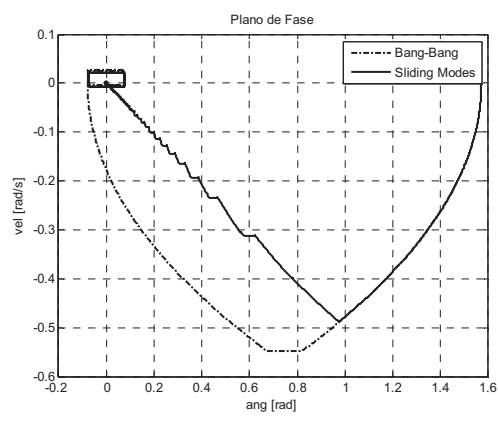

válvulas, comentada en párrafos anteriores, e integra el tiempo que las mismas están abiertas, lo que da una idea del consumo de gas durante las maniobras.

Fig. 6. Operación en el plano de fase ángulo-velocidad.

Finalmente, un tercer bloque modela la dinámica de la carga útil, donde q(0) y Dq(0) representan las condiciones iniciales de ángulo rotado y velocidad de rolido.

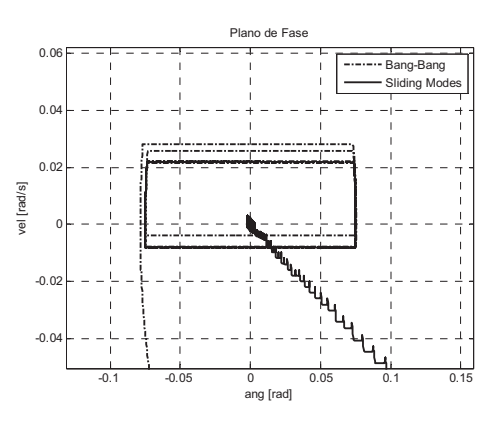

Fig. 7. Operación en el plano de fase (detalle).

En la Fig. 6 se muestra la evolución de los estados del sistema, partiendo de las mismas condiciones iniciales para los controladores propuestos. Se observa que ambas leyes estabilizan el sistema. Un análisis detallado indica que, para la mayoría de las condiciones iniciales ensayadas, el controlador bang-bang lleva al sistema al equilibrio en menos tiempo y consumiendo notablemente menos propulsante que el controlador de modos deslizantes. Sin embargo, la primera ley deja la carga útil oscilando en un ciclo límite alrededor del punto de equilibrio, mientras que la segunda la lleva efectivamente al origen de coordenadas. En la Fig. 7. se observan estas condiciones con más claridad.

Se concluye que ambas leyes pueden ser utilizadas para estabilizar la carga útil, por lo que la decisión sobre cuál implementar dependerá de la misión.

## 4. SIMULACIONES SOFTWARE-IN-THE-LOOP

#### 4.1. Consideraciones Generales

Como primera etapa para validar la utilizabilidad de una cámara digital como sensor de horizonte para determinar la actitud angular de la carga útil según el eje de rolido, se ha implementado el esquema de simulación software-in-the-loop de la Fig. 8. se tiene por una parte una computadora de uso general (indicada como PC en la figura) y por la otra una computadora Single Board Computer (SBC) Raspberry PI-3B (identificada como Rb Pl). En la PC se produce la generación de la imagen correspondiente a la actitud del vehículo que se obtiene por integración de las ecuaciones de movimiento. La Raspberry es la computadora de vuelo (destinada a procesar las imágenes de la cámara) que recibe la imagen simulada desde la PC (en el mismo formato que produciría la cámara digital) y la procesa para determinar el ángulo de actitud sensado. En base a éste y a la velocidad angular del cuerpo proporcionada por la PC, se calcula la cupla que debe producir el actuador para estabilizar el cuerpo alrededor de la condición de velocidad nula y error angular cero. La Raspberry cierra el lazo suministrando al comando de cupla a la PC para los cálculos dinámicos.

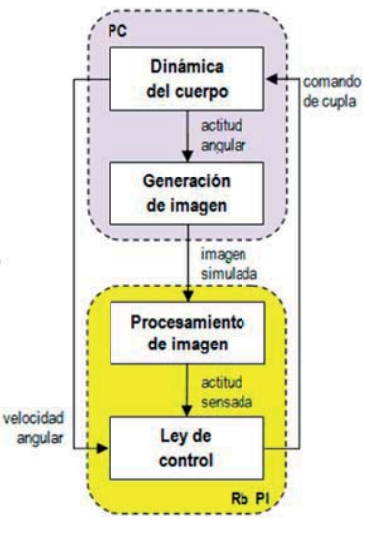

Fig. 8. Esquema de simulación SIL

4.2. Generación de imágenes semi-reales

Con el objeto de evaluar los requerimientos de tiempo de procesamiento de imágenes y determinar su compatibilidad con los requerimientos de control, se decidió simular las imágenes que la cámara captaría durante el vuelo, partiendo de una fotografía de alta definición de la Tierra tomada desde el espacio, similar a la de la Fig. 9.

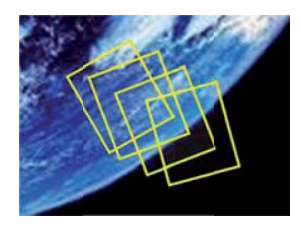

Fig. 9. Imágenes para diferentes actitudes angulares.

Considerando el plano de la imagen capturada perpendicular al eje en el que mira y el horizonte terrestre como una línea recta, un ejemplo de imagen ideal sería la Fig. 10. Partiendo de estas condiciones se puede plantear un análisis unidimensional para calcular la cantidad de píxeles iluminados a partir del ángulo de rolido. Se analiza entonces las relaciones entre los ángulos de apertura de la cámara  $\alpha$ , el ángulo de rolido  $\phi$ , la cantidad total de píxeles N y los píxeles iluminados P, según la Fig. 11.

Trabajando con las relaciones trigonométricas y despejando  $\phi$ , se cumple que:

$$
\phi = \tan^{-1} \left[ \left( \frac{2P}{N} - 1 \right) \tan \left( \frac{\alpha}{2} \right) \right] \tag{6}
$$

A partir de (6) la expresión anterior se puede despejar P (píxeles iluminados) y trabajar con una función para generar un horizonte a partir de la entrada del ángulo  $\phi$ .

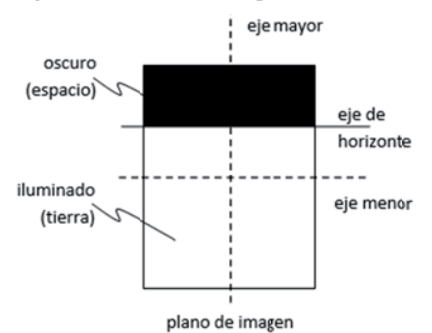

Fig. 10. Descripción de Imagen Ideal

Teniendo en cuenta que las cámaras detectoras del horizonte terrestre se ubican a 80° del eje O2 (eje que mira hacia la tierra), se secciona la foto terrestre (Fig. 9) con el marco de la imagen a generar y se observa que el horizonte se ve como un arco que atraviesa de lado a lado la imagen, habiendo aproximadamente la misma cantidad de píxeles iluminados (saturados) y píxeles oscuros, cuando el ángulo de rolido (respecto de O1) es 0°. Para obtener una imagen un poco más fiel a la realidad, este arco tiene que ser tomado en cuenta, pero al ser de un radio tan grande, la expresión (6) sigue siendo vá álida.

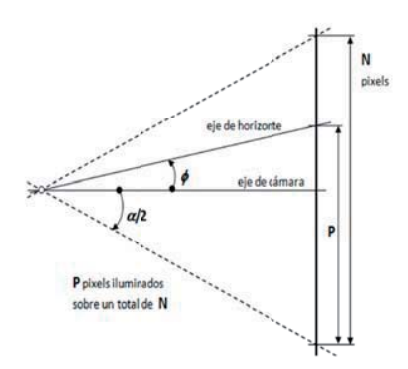

Fig. 11. Relación entre ángulos y píxeles iluminados

Tomando un  $\phi = 0^{\circ}$ ,  $\alpha = 24^{\circ}$ , la cámara tiene una posición de 80<sup>°</sup> según O2 y se genera la imagen de la Fig. 12. Los ángulos límite de visualización del horizonte terrestre pueden ser calculados como  $0^{\circ} \pm 12^{\circ}$  (ángulo de la cámara  $80^{\circ} \pm 12^{\circ}$ ), pasados estos límites superior e inferior, solo se ve la tierra ( $\phi$ = -12<sup>o</sup>) o el espacio ( $\phi$ = 12<sup>o</sup>). ).<br>ertical

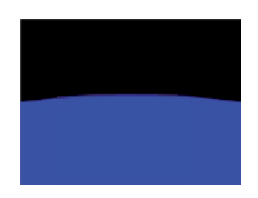

Fig. 12. Imagen generada para Rolido  $\phi = 0^\circ$  y Cámara en 80° respecto de la ve

En la Fig. 13 se muestran los estados justo antes de llegar a los límites.

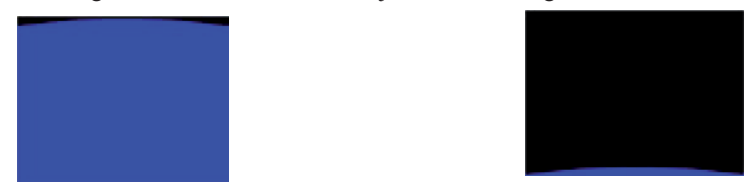

Fig. 13. Horizontes con  $\phi$ = -11<sup>o</sup> (Izq.),  $\phi$ = 11<sup>o</sup> (Der.)

En caso de que el sistema siga girando, la cámara va a tomar al horizonte de la tierra de manera invertida como se muestra en la Fig. 14.

#### EST, Concurso de Trabajos Estudiantiles

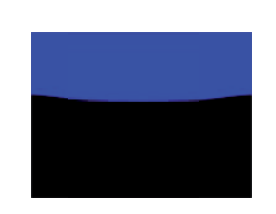

Fig. 14. Imagen simulada para  $\phi = 277^\circ$ 

#### 4.3. Simulador Generador de Imágenes

El software simulador de imágenes fue desarrollado sobre la plataforma .NET de Microsoft, tomando las ecuaciones de la dinámica de la carga en micro gravedad y las consideraciones geométricas de como vería la cámara el horizonte de la tierra desde todo el umbral de ángulos que puede adoptar en la misión, según se ha comentado en párrafos a anteriores.

La imagen que se genera por cada ángulo de r-olido está constituida por una región pintada de azul y sus bordes son segmentos vectoriales que se van a ir desplazando para generar una nueva; por ende, se puede simular la dinámica de la carga de manera fluida con bordes suaves para representar de manera fiel el horizonte de la tierra.

Para simular el comportamiento del sistema, se ingresan las condiciones iniciales y parámetros para el ciclo límite (posición inicial, ángulo de referencia, velocidad inicial y la amplitud máxima). En la Fig. 15 se presenta la GUI del software.

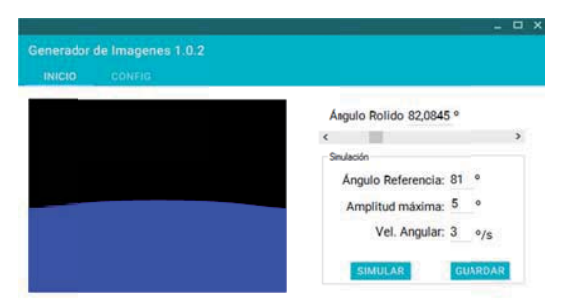

Fig. 15. Pantalla Inicio del Generador de Imágenes

El funcionamiento es el siguiente: para generar una imagen según el ángulo de rolido se mueve la *scroll bar* para darle valores de 0<sup>°</sup> a 359<sup>°</sup>, la cual puede ser guardada en un directorio para su uso posterior.

A la hora de configurar la simulación, se tienen que dar los valores de las condiciones iniciales y valores para el ciclo límite.

#### EST, Concurso de Trabajos Estudiantiles

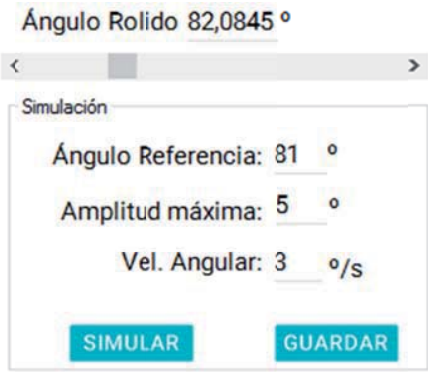

Fig. 16. Configuración de estados de la carga útil

En la Fig. 16 se puede ver el apartado de configuración de variables para la experiencia. El ángulo de referencia es el valor que se toma como centro para estabilizar el sistema y la amplitud máxima es el umbral del ciclo límite. Cuando se presiona el botón "simular" el software toma las condiciones iniciales y simula el movimiento de la carga útil en el espacio, estabilizándose dentro de los requerimientos dados.

Bajo el hardware de prueba (procesador Intel Core i5 M430 2.27GHz, 4GB RAM DDR3, Windows 10 64 bits) el simulador produce imágenes a 64 Frames por segundo (64 Fps), lo que significa que una imagen toma 15 milisegundos en generarse. Este tiempo de procesamiento es acorde a los requeridos por el sistema.

#### 4.4 Simulación de la Dinámica del Sistema

Para poder representar la dinámica del sistema en la simulación se toma la ecuación (2) junto con alguna de las leyes de control  $(4)$ ,  $(5)$  y las funciones auxiliares  $(6)$ . Para resolver la integración numérica se emplea el método de Runge-Kutta de cuarto orden.

El simulador puede trabajar de dos maneras: Simulando el sistema completo, es decir, implementando la totalidad del modelo de bloques de la Fig. 1, y dentro de la topología Software-in-the-loop, como se comentará más adelante

# 5. HARDWARE Y SOFTWARE DE VUELO

El hardware se ha seleccionado en base a los elementos COTS disponibles en el mercado, y se constituye por dos elementos: una SBC Raspberry Pi 3 y una cámara digital Raspberry Pi Camera Board (con resolución máxima de 5 Megapixeles). Además de la capacidad de procesamiento hay que tener en cuenta que se decidió utilizar esta placa de desarrollo por la cantidad de salidas y entradas disponibles, las cuales serán utilizadas en la carga útil para el manejo de las toberas de posición de gas y para los distintos sensores. El sistema operativo seleccionado es el Raspbian Jessie tratándose de un software libre basado en Debian Wheezy (Debian 7.0) de Linux. El entorno de

desarrollo empleado para la creación del código fuente es Python 3.5 con las librerías de OpenCV 3.1 para el procesamiento de imágenes.

#### *5.1 Proce esamiento de I Imagen y func cionamiento d del sistema*

La cámara digital otorga a la CPU una imagen con formato RAW sin compresión, resolución 640x480 y 8bits de profundidad de color.

Por medio del color simulado (azul) se construye una función de filtro para los pixeles que se encuentren en un umbral de azules, descartando los demás colores y tonalidades. Para esto se utilizaron matrices de la librería de soporte matemático NumPy (np.array()) que contienen los valores RGB permitidos para la figura de la tierra simulada, y por medio de la función de Open CV cv2.inRange(imagen, valorMin, valorMax), se pueden contar los píxeles iluminados de la imagen.

Para lograr una imagen estable en iluminación y colores, se establece manualmente una sensibilidad ISO fija de 400 y se desactiva el balance de blancos, para que cuando la imagen esté dominada por un solo color, la cámara no intente compensar supuestas perdidas de iluminació ón.

Con la cantidad de píxeles iluminados se puede proceder a obtener el ángulo  $\phi$  de rolido aplicando la expresión (7).

Luego, tomando el ángulo calculado con el dato de velocidad proporcionado por el simulador, se procede a calcular si corresponde abrir una tobera para corregir el ángulo con las ecuaciones (5) y (6), pasando el resultado al simulador para que pueda generar Esta comunicación entre ambas partes se establece por una red Ethernet de 100Mb siguiendo el esquema de la fig. 16. la imagen siguiente.

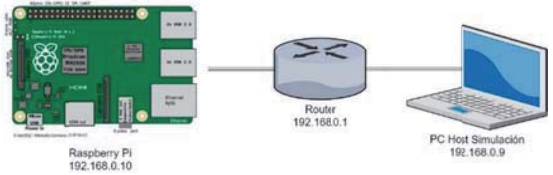

 $Fig. 16$  Conexión en red

Para la comunicación entre los programas se estableció un protocolo basado en mensajes JSON para poder abstraer los objetos de cada lado de la simulación y tener un mejor manejo de errores.

Mediante las salidas GPIO de la Raspberry se puede determinar cuánto tiempo le lleva al dispositivo completar un ciclo de recepción de dato velocidad  $\rightarrow$  cálculo de ángulo de rolido  $\rightarrow$  cálculo de apertura de tobera, de forma sencilla y precisa. Al comienzo de la rutina de interrupción se fija en alto el estado de uno de los pines GPIO. La última línea de código cambia el estado del pin a bajo. Con ayuda de un oscilosco opio se puede determinar la duración de l la rutina y la p precisión de l a frecuen cia de interrupción, siendo la primera de 20ms y la segunda de 100ms. (Fig. 17).

#### EST, Concurso de Trabajos Estudiantiles

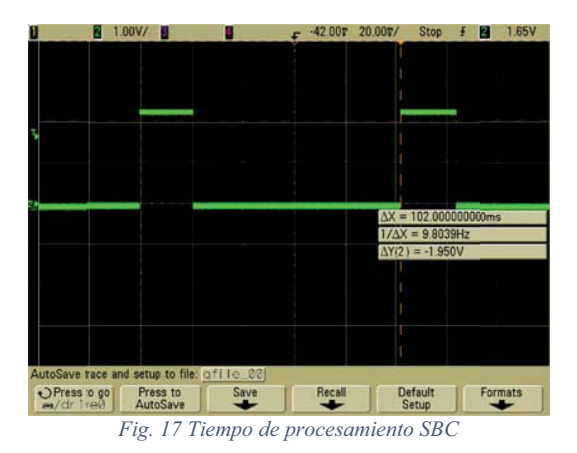

*5.1.1 Disp posición del s sistema en el l laboratorio y e ensayos* 

El banco de pruebas con todo el sistema se compone de la PC conectada a un proyector apuntando a la pared para simular el horizonte terrestre, la Raspberry conectada a un monitor para poder ver el log del sistema y lo que observa la cámara, la cual está apuntada hacia la imagen proyectada, a una distancia tal que abarque todo su campo visual. (F Fig. 18)

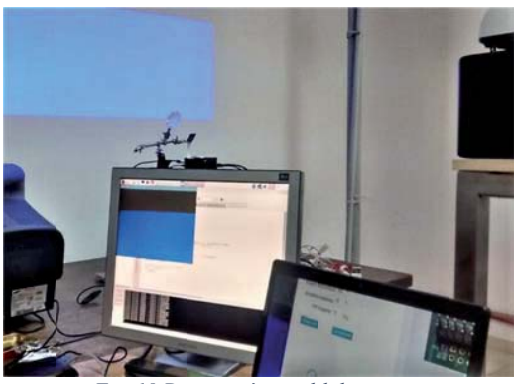

*Fig. 18 Dis sposición en el laboratorio*

De esta forma se puede comenzar la simulación y monitorear los resultados, como así también m manipular la posición de l la cámara par a cambiar las s condiciones de operación.

# 6. CONCLUSIONES

A lo largo del trabajo se presentaron las bases para el desarrollo de un sistema de control para una carga útil suborbital empleando una cámara digital y algoritmos de detección de horizonte terrestre; validando el funcionamiento con un entorno de simulación *software-in-the-loop*.

Además, se presenta una estrategia de simulación que permite validar las capacidades del sistema en tiempo real, simulando diferentes condiciones iniciales.

Tomando los resultados de las simulaciones y el comportamiento del sistema de bajo costo, se puede comprobar que estos entornos son adecuados para las pruebas de algoritmos de control y desarrollo de prototipos basados en estos dispositivos, reduciendo los tiempos y presupuestos de las iteraciones en fases de investigación.

En el futuro, el grupo de trabajo planea expandir el simulador de imágenes, agregando al modelo matemático los grados de libertad faltantes. También se planea utilizar una mock-up de la carga útil, con un sistema de eyección de gas similar a los utilizados en vuelo, montada sobre una mesa con rodamiento de aire de un grado de libertad, inmersa en un campo magnético simulado mediante bobinas de Helmholtz.

## AGRADECIMIENTOS

Este artículo se integra en el PID interfacultades homologado por la Universidad Tecnológica Nacional, código AMIFNLR0003995: *Desarrollo de Sensor de Horizonte Basado en Cámara Digital,* que se lleva a cabo en forma conjunta entre las Facultades Regionales La Rioja y Córdoba. Se desea agradecer a las autoridades de la Secretaría de Ciencia Tecnología y Posgrado, UTN, por la financiación otorgada y el apoyo recibido de parte de las autoridades de las Facultades participantes; igualmente se agradece a los becarios C. Oviedo, Y. Zimmermann, J.J. Gaspanello y a los docentes investigadores G.J. González y D. N. Turra que integran el equipo de trabajo.

## REFERENCIAS

- [1] Makovec, K.L. (2001). *A Nonlinear Magnetic Controller for Three-Axis Stability of Nanosatellites.* Master's thesis, Virginia Polytechnic Institute and State University, Blacksburg, Virginia, July 2001.
- [2] Makovec K.L., Turner A.J., Hall C.D., (2001). "Design and Implementation of a Nanosatellite Attitude Determination and Control System". *Advances in the Astronautical Sciences, Astrodynamics 2001*. Vol **109**, Part **I**: 167-186.
- [3] Meller D., Sripruetkiat P., Makovec K.L., (2000). "Digital CMOS Cameras for Attitude Determination". 14th AIAA/USU Conference on Small Satellites. http://digitalcommons.usu.edu/ smallsat/2000/All2000/
- [4] NOAA (s/f), "Magnetic Field Calculators", Enlace http://www.ngdc.noaa.gov/geomagweb/#igrfwm; pág. web de National Oceanic and Atmospheric Administration.  $\equiv$